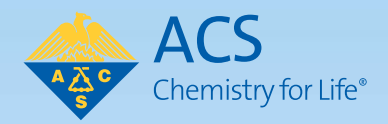

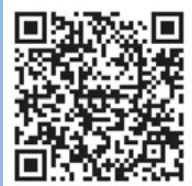

#### Celebrando la Química SEMANA NACIONAL DE LA QUÍMICA SOCIEDAD QUÍMICA DE LOS ESTADOS UNIDOS

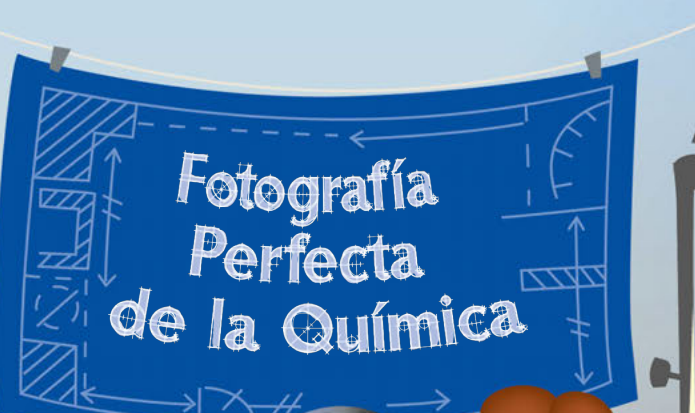

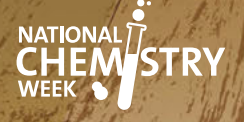

## Perfecta de la Química

Fotografía

#### Por Jackie Trischman, Ph.D.

Lafotografía nos permite captar la luz en forma de imágenes fijas. Probablemente has visto muchas fotografías en tu vida en todas las formas. Pueden haber sido fotos impresas, fotos en revistas o fotos digitales en un teléfono celular o una tableta.

Pero ¿te has preguntado alguna vez cómo se hacen exactamente estas fotos? Desde los primeros tiempos de la fotografía, la respuesta es, las reacciones químicas provocadas por la luz. La primera foto tomada con una cámara se produjo en Francia en 1827. Durante casi 200 años desde entonces, hemos

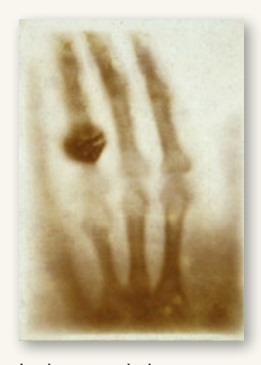

La imagen de la mano de Anna Bertha Ludwig, fue tomada por su marido Wilhelm Roentgen. *Cortesía de Wiki Commons*

utilizado cámaras, películas e imágenes impresas en papel. Estas herramientas nos permiten hacer fotos que podemos colocar en álbumes, marcos y galerías.

Hoy en día, la tecnología moderna para la creación de imágenes utiliza ondas sonoras, muchos tipos de luz e incluso flujos de **electrones** para crear imágenes que no podemos ver solo con los ojos. Estas herramientas crean las imágenes que utilizamos en medicina, la exploración espacial, la investigación y otros campos.

Las imágenes médicas nos permiten ver el interior del cuerpo humano. Las radiografías, las tomografías computarizadas (CT) y las resonancias magnéticas (MRI) permiten a los médicos observar el interior de nuestro cuerpo como nunca antes había sido posible. En la Tierra y en el espacio, los observatorios utilizan diferentes tipos de procesos para crear imágenes. Estos inventos nos ayudan a ver el universo en profundidad y a comprenderlo.

El radar utiliza ondas de radio para crear imágenes en nuestros cielos que los controladores aéreos utilizan para localizar la posición de los aviones. El radar de penetración terrestre puede utilizarse para localizar tuberías y cables subterráneos. También puede utilizarse para encontrar cementerios y estructuras antiguas.

También podemos observar cosas que son muy pequeñas, como moléculas individuales o átomos, con máquinas avanzadas llamadas microscopios electrónicos. ¡Utilizamos estos microscopios especiales porque los átomos y las moléculas son tan pequeños que ni siquiera podemos utilizar rayos X, luz infrarroja, luz ultravioleta, sonido u ondas de radio para verlos! Estas imágenes abren camino a nuevos descubrimientos. En este número de *Celebremos la Química* aprenderás más sobre el funcionamiento de la fotografía y los procesos de creación de imágenes. Es emocionante pensar en lo que podremos ver en el futuro gracias a la creatividad de los científicos y otras personas.

## El Viaje Aventurero de las Imágenes Médicas

Por Jackie Trischman, Ph.D.

**Hace mucho tiempo, si alguien se**<br>
sentía enfermo, los médicos tenía<br>
que usar su conocimiento y experiencia sentía enfermo, los médicos tenían para adivinar qué estaba mal. Tenían que confiar en lo que podían ver o sentir para diagnosticar lo que estaba pasando dentro del cuerpo de un paciente. Pero entonces un científico inteligente llamado Wilhelm Conrad Roentgen hizo un gran descubrimiento. Encontró una manera de ver *el interior* del cuerpo humano usando **rayos X**, un tipo especial de luz.

**MRI**

Imagen simplificada de un paciente en una máquina de resonancia magnética.

Nota: los escáneres de resonancia magnética reales no utilizan imanes en forma de herradura.

las imágenes médicas. Desarrollaron nuevos tipos de escáneres que permiten a los médicos ver con facilidad lo que está pasando dentro de un paciente, que incluye:

• CT: abreviatura de tomografía computarizada, brindan vistas detalladas y tridimensionales de los órganos del interior del cuerpo de un paciente, que se hacen moviendo un escáner de rayos X alrededor del cuerpo.

• MRI: abreviatura de resonancia

magnética, estas máquinas utilizan fuertes campos magnéticos y ondas de radio para capturar imágenes de

With his discovery, Roentgen created the first X-ray image of a human hand. It was like having a superpower!

 Con su descubrimiento, Roentgen creó la primera imagen de rayos X de una mano humana. ¡Era como tener un superpoder!

Los rayos X son invisibles para el ojo humano y pasan directamente a través de la piel y la mayoría de los órganos. Sin embargo, debido a que los huesos están hechos de materiales densos que contienen calcio, absorben los rayos X y crean sombras dondequiera que se encuentren. Los profesionales médicos utilizan una película o un sensor especial (como en una cámara digital) para detectar y capturar los rayos X a medida que pasan a través del cuerpo.

Usar rayos X fue una mejora importante con respecto a adivinar lo que estaba sucediendo dentro del cuerpo de alguien. Pero los rayos X también tienen limitaciones. A medida que pasó el tiempo, hubo mentes más brillantes que se unieron en la búsqueda para mejorar

partes del cuerpo que no son huesos. • **Ecografía:** utilizan ondas sonoras para crear imágenes que los

médicos y los pacientes pueden observar para comprender lo que está pasando dentro de los órganos y tejidos en tiempo real.

Cada una de estas técnicas tiene sus propios beneficios, lo que permite a los médicos ver diferentes partes del cuerpo con increíble detalle. Se usan para detectar y diagnosticar enfermedades, verificar qué tan bien funcionan los órganos y registrar cuán bien va un tratamiento. ¡Toda esta tecnología moderna permite a los médicos ver mucho más que huesos rotos!

Los científicos siguen soñando a lo grande y traspasando los límites de lo posible. Los químicos trabajan con científicos informáticos y físicos todos los días para inventar nuevas técnicas y mejorar las que ya existen. Como resultado, están haciendo que las imágenes médicas sean aún más potentes y precisas.

#### Consejos de Seguridad de Milli ¡La Seguridad Ante Todo!

#### **SIEMPRE: :**

- Pide permiso a un adulto para realizar la actividad y pide ayuda cuando sea necesario.
- Lee todas las instrucciones y recomendaciones de seguridad antes de comenzar la actividad.
- Usa el equipo de protección personal adecuado (gafas de seguridad, como mínimo), incluso durante la preparación y la limpieza.
- Recógete el cabello, si lo tienes largo, y asegura la ropa suelta, como las mangas largas y los cordones.
- No bebas ni ingieras alimentos cuando realices la actividad.
- Limpia y desecha los materiales de forma adecuada cuando termines la actividad.
- Lávate bien las manos después de realizar la actividad.

*Jackie Trischman, Ph.D. es decana de College of STEM en California State University, San Marcos.*

## La Química del Revelado de Fotografías

Por Keith Micheal Krise, Ph.D. y Scott A. Williams, Ph.D.

**En 19** los primeros tiempos de la fotografía, la gente<br>usaba cámaras mucho más simples. Estas cámaras podían "capturar" imágenes y enfocar su luz en un material sensible a la misma llamado película fotográfica. Para tomar una fotografía, un fotógrafo debía enfocar el lente de la cámara y presionar un botón. Entonces el **lente** se abría por un tiempo corto y luego se cerraba. La cantidad de tiempo que el lente permanecía abierta dependía de la cantidad de luz disponible. Una fotografía que se tomaba en un día nublado necesitaba una exposición más prolongada que en un día brillante y soleado.

Al momento de tomar la fotografía, la película debía mantenerse en total oscuridad dentro de la cámara. Para tomar una nueva fotografía, el fotógrafo usaba una nueva sección de película. La **película** era un rollo largo y un fotógrafo podía exponer muchos fotogramas diferentes antes de tener que cargar una nueva película en la cámara.

¿Qué es lo que hacía que la película fuera fotosensible? ¡Aquí es donde podemos ver química interesante en acción! En la fotografía en blanco y negro, la película se hacía cubriéndola con gelatina (el mismo ingrediente que se encuentra en los postres de Jell-O). Este tipo de gelatina contenía bromuro de plata (abreviado AgBr), una sustancia química simple como la sal de mesa (cloruro de sodio, NaCl), pero que contiene plata en lugar de sodio. La plata en el bromuro de plata tiene una carga positiva y el bromuro tiene una carga negativa. Las cargas opuestas de los iones de plata y bromuro hacen que se mantengan unidos mediante una fuerza electrostática.

Cuando la luz toca el bromuro de plata, hace que la carga negativa del bromuro se transfiera a la carga positiva de la plata. Como una carga negativa cancela una carga positiva, esto hace que la plata sea neutra. Mientras que el **ion** de plata con carga positiva es **transparente** y permite que la luz pase a través de la película, la plata neutra es opaca, lo que significa que bloquea la luz. Esto sucede en todo el fotograma de la película, lo que crea un patrón de luz y oscuridad en la forma de la imagen capturada con la cámara.

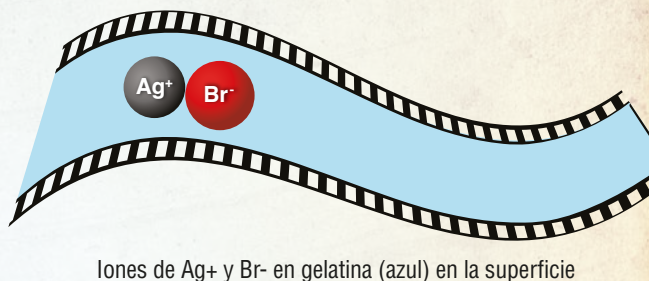

de la película.

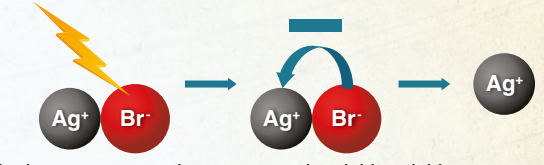

La luz provoca que la carga negativa del ion del bromuro se mueva hacia la Ag+ y produzca átomos de Ag opacos.

Pero nosotros no queremos mirar la película solo en la oscuridad, por lo que es necesario "estabilizar" la película o fijarla en su lugar. Para ello, el fotógrafo retiraba la película de la cámara en un cuarto oscuro. Luego la lavaba en una solución estabilizadora que cambiaba los iones de plata positivos que quedaban en la película a una forma que ya no era sensible a la luz. La imagen de la película era el reverso (o "negativo") de la escena real capturada.

El siguiente paso en el proceso era dar luz a través del negativo sobre un trozo de papel fotográfico que también fuera sensible a la luz. Después de esta exposición, la impresión fotográfica tenía que revelarse (donde se usaba más química). Este proceso podría llevar horas o incluso días porque la mayoría de las personas enviaba su película a un laboratorio para crearla, revelarla e imprimirla. Hasta que se revelaban las fotografías, no podías saber si habías tomado una buena fotografía o no. ¡Debería hacerte apreciar lo rápido y fácil que funciona la fotografía digital de hoy en día!

*Keith Michael Krise, Ph.D. es profesor de Química y Bioquímica en Gannon University. Scott A. Williams, Ph.D. es profesor de Química Inorgánica y director del Programa de Posgrado en Ingeniería y Ciencia de Materiales de Rochester Institute of Technology.*

## Investigando Imágenes en **iEs Increíble!**

Por David Heroux, Ph.D.

#### Introducción

La fotografía utiliza la luz para producir un cambio químico y crear una imagen. La actividad Impresión solar de antotipo de este número de *Celebremos la Química* (ubicada en la pág. 11) es un ejemplo de cambio químico, que utiliza la luz solar.

En esta actividad, explorarás el uso del calor, en lugar de la luz, para revelar una imagen. Utilizar el calor para hacer aparecer la tinta invisible es un ejemplo de cambio químico. Otro ejemplo de este tipo de cambio es cuando se quema la comida.

Además, ¡explorarás diferentes materiales que pueden utilizarse como tintas invisibles sobre papel para hacer aparecer una imagen.

#### Pregunta para investigar

¿Cuál es el mejor material para usar de tinta invisible?

#### Materiales

- Papel
- Pinceles, palillos de algodón o algún elemento similar para dibujar tu imagen invisible
- Materiales para probar como tintas invisibles:
	- Jugo de fruta (limón, manzana o naranja)
	- Cebolla licuada en una procesadora de alimentos
	- Vinagre
	- Gaseosas claras
	- Miel diluida
	- Leche
	- Una bandeja para hornear (bandeja para galletas)
	- Horno

#### ¿Qué observaste?

Si fueras un espía y quisieras enviar un mensaje con tinta invisible, ¿cuál de las tintas que probaste utilizarías?

#### Procedimiento

- 1. Selecciona varios de los materiales de tinta 4. Coloca tu(s) dibujo(s) en una bandeja para invisible anteriores para realizar pruebas. Asegúrate de utilizar un nuevo palillo de algodón o pincel con cada tinta que pruebes.
- 2. Haz una tabla de datos que incluya el nombre de los materiales que utilizas para hacer una imagen, el tiempo que tarda en aparecer la imagen y la oscuridad de la imagen. Haz un dibujo con tu tinta invisible. Cuando hayas terminado el dibujo, utiliza utilizado.
- 3. Mientras dibujas la imagen, pídele a un adulto que precaliente el horno a 350°F/177°C.

#### Sugerencias de seguridad

- Se requiere usar gafas de seguridad.
- No comas ni bebas ninguno de los materiales utilizados para esta actividad.
- Lávate bien las manos al finalizar esta actividad.
- Necesitarás que un adulto te ayude a utilizar el horno para revelar las fotos. Solo los adultos deben manipular los objetos que se calientan, y deben llevar guantes de cocina.
	- galletas y pide a tu ayudante adulto que lo(s) meta en el horno por 5 minutos.
	- 5. Haz que el adulto saque la bandeja del horno y espera a que se enfríe antes de manipularla.
	- 6. Observa tu imagen y anota los datos en la tabla.
	- 7. Explora qué "tinta" forma una imagen más rápido haciendo nuevas imágenes y calentándolas durante tiempos más cortos.
- un lápiz para grabar el nombre del material 8. ¿Cuál de tus "tintas" era más invisible antes de introducirla al calor? ¿Qué "tinta" produjo la imagen más oscura tras introducirla al calor? Utiliza una escala del 1 al 5 para indicar el grado de oscuridad de cada una.

#### ¿Cómo funciona? / ¿Dónde Está la Química?

Todos los materiales utilizados en esta actividad para fabricar las tintas invisibles contienen ácidos o azúcares. Estos ácidos reaccionan con el papel para formar azúcares. Al calentarse, los azúcares se oxidan y se oscurecen.

*David Heroux, Ph.D. es profesor de Química de la familia Leavy en Saint Michael's College en Colchester, Vermont.*

# La fotografía

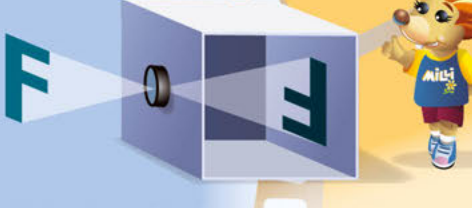

1500 - Se utiliza la primera cámara estenopeica (cámara oscura) para trazar una imagen.

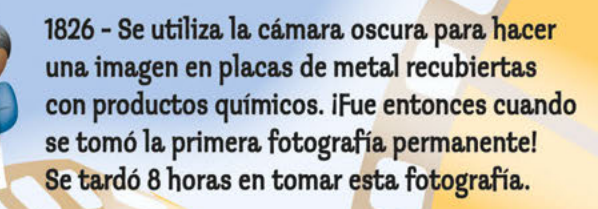

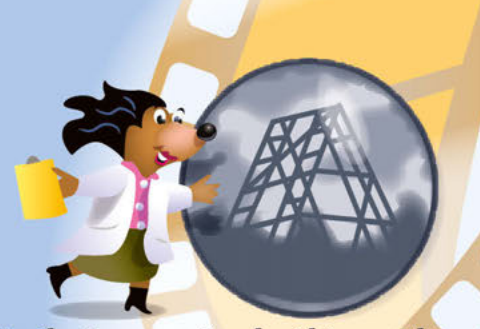

1839 - El primer negativo de vidrio se utiliza en el proceso del daguerrotipo. Este consistía en exponer la imagen para obtener un negativo y luego procesarla con productos químicos para revelarla y fijarla. Estas fotos eran únicas y solo se tardaban 15 minutos en tomarse.

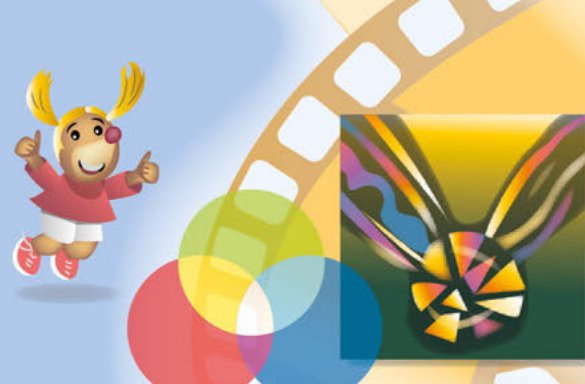

1861 - La primera fotografía en color se realizó al pasar múltiples imágenes a través de filtros rojos, verdes y azules. Luego, estas imágenes se superpusieron para crear una imagen en color.

1913 - Se vende la primera cámara portátil de Leica. Esta cámara tenía una película de 35 mm.

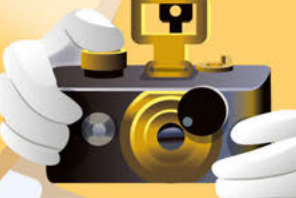

1851 - El proceso de colodión húmedo se convierte en la norma, ya que las fotografías hechas con este método eran más detalladas y nítidas. Además, el proceso de colodión húmedo produce un negativo que puede utilizarse para hacer duplicados de las fotografías.

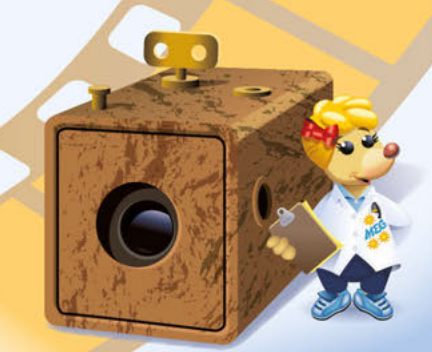

1888 - Kodak fabricó la primera cámara de película fotográfica, la cuál tenía un rollo de película de papel desplegable de 20 pies de largo con capacidad para 100 fotos. iEsto puso la fotografía al alcance de todos! Estas fotografías eran de 2.5 pulgadas.

1948 - La primera foto instantánea polaroid.

1933 - La primera cámara SLR (reflejo de lente único), Exakta. Esta cámara utilizaba un lente, un espejo y un sistema de prismas que permitía al fotógrafo ver exactamente lo que captaba el sensor.

 $\sqrt{1}$ 

13

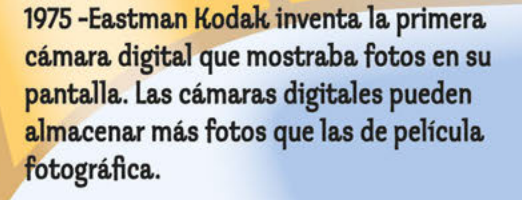

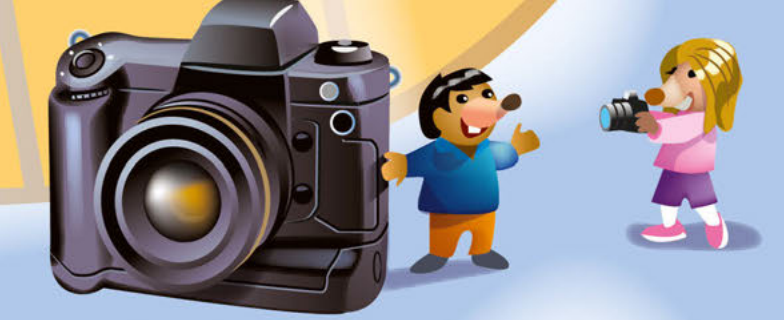

1999 - Nikon ofrece la primera DSLR, cámara digital de reflejo de lente único, que combinaba un sensor de imagen digital con los mecanismos y la óptica de una cámara de reflejo de lente único.

2000 - Se produce el primer teléfono con cámara en Japón.

× **PHLARDIA** 

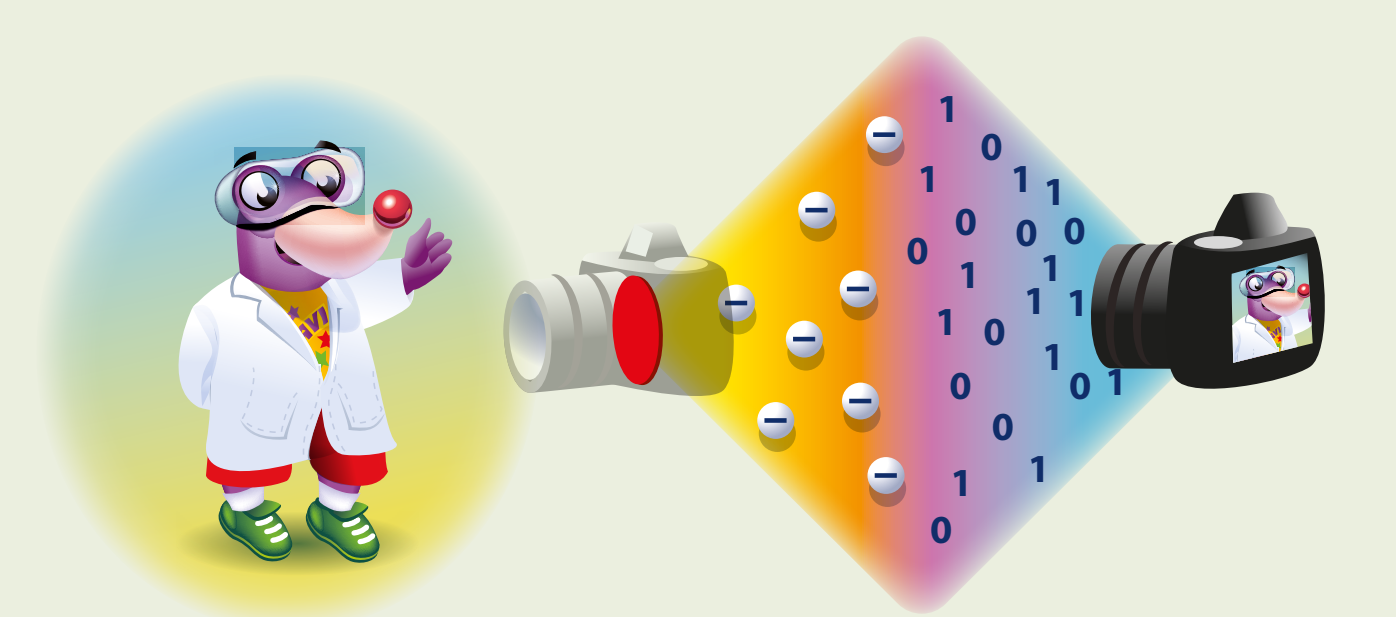

## La Ciencia detrás de la Imagen Digital

Por Oksana Love, Ph.D. y Robin Tanke, Ph.D. **1 1 1 0**

**1 1** película capturan imágenes en una película sensible a la luz que **1 0 0** se convierte en imágenes mediante procesos especiales. ¿Cómo **1 1 1 De de la contrada de las formas de recopilar imágenes se basan<br>en el contacto de la luz con los materiales. Las cámaras de** en el contacto de la luz con los materiales. Las cámaras de funciona? La luz de un objeto llega a un sensor (consulta la **1 1 <sup>0</sup> <sup>0</sup> <sup>0</sup> <sup>0</sup> 0** imagen 1) de una cámara. En el sensor hay millones de celdas llamadas fotoceldas. Cada fotocelda toma un poco de información **1 0 0 0 1 1 0**

sobre la imagen completa. Cada fotocelda es como **1 1** un azulejo en un mosaico (consulta la imagen **0** 2) y cada azulejo o fotocelda captura una parte de la imagen. Cuantas

más fotoceldas tenga una cámara, más detalles se pueden capturar en la imagen.

Imagen 1, sensor de cámara que contiene millones de

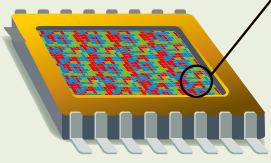

Imagen 2, mosáico que contiene cientos de azulejos

fotoceldas

luz reflejada de un objeto o una imagen alcanza la fotocelda, se liberan electrones. Si la cantidad de la luz que alcanza la fotocelda aumenta, el número de electrones liberados

Cuando la

también aumentará. El número de electrones liberados es medido

y cambiado a códigos digitales de 1 y 0. Esta información se muestra en la pantalla de tu cámara digital como una imagen.

Puede ser sorprendente, pero las fotoceldas solo capturan el brillo, no el color. Por este motivo, este proceso solo crea imágenes en blanco y negro. Entonces, ¿cómo obtenemos imágenes a color?

Los colores de una imagen fotográfica o de cámara suelen basarse en los tres colores primarios: rojo, verde y azul. Los **filtros** de los colores se colocan en diferentes fotoceldas. Algunas fotoceldas tendrían filtros rojos, otras verdes y otras azules. Cada **píxel**, o la parte más pequeña de una imagen, solo tiene un filtro de color, por lo que solo puede mostrar un color. Si combinamos todos los colores de cada píxel, se mezclan y la imagen no es muy clara. Entonces, ¿cómo obtenemos imágenes perfectamente claras y a color? Lo creas o no, ¡hay una computadora en tu cámara!

Hay un programa de computadora en la cámara que hace los cálculos para adivinar el color y el brillo que debe tener cada parte de la imagen. Se realizan millones de cálculos en tan solo unos segundos después de pulsar el botón para tomar una fotografía. Cuanto mejores sean los cálculos, mejor será la imagen.

Hoy en día, utilizamos cámaras de teléfonos inteligentes para tomar fotografías. Le damos las gracias a la increíble forma en que la tecnología nos ha ayudado a capturar la luz y convertirla en una foto.

*Oksana Love, Ph.D. es Profesora Asistente en la Universidad de North Carolina-Ashville y Robin Tanke, Ph.D. es Profesora de Química en la Universidad de Wisconsin- Stevens Point.*

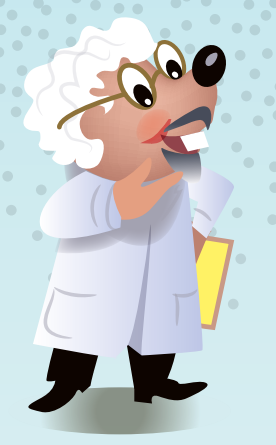

## Imágenes sin Luz

Por Robin Tanke, Ph.D.

#### Introducción

Toda la materia está formada por unidades muy pequeñas llamadas **átomos**. Los átomos son tan pequeños que no pueden verse con un microscopio normal. Los científicos han descubierto una forma de "ver" átomos utilizando un instrumento especial llamado microscopio de sonda de barrido (SPM). Una sonda con un solo átomo en la punta se arrastra por una superficie y reacciona a las diferencias de los átomos en la superficie del material. Es como si una persona pudiera leer palabras en braille palpando los puntos en relieve de una página con la yema de los dedos.

En esta actividad, modelaremos cómo podemos obtener una imagen de un objeto sin observarlo directamente.

#### Pregunta para investigar

¿Cómo podemos crear imágenes sin luz? ¿Cómo podemos imaginar un material que no se ve?

#### Materiales:

- Dos imanes de refrigerador rectangulares y planos.
- Asegúrate de que se adhieran al refrigerador.

#### ¿Qué observaste?

Cuando el imán de la sonda se mueve en una dirección, debe desplazarse con suavidad por la superficie. Pero cuando se tira de él en dirección perpendicular, el imán de la sonda "rebota" sobre la superficie. Esto demuestra que puede haber una fuerza que no se ve, pero que se detecta. En este caso, la fuerza invisible es un campo magnético.

#### Procedimiento:

- 1. Coloca un imán de modo que su lado liso quede *hacia arriba*. Este es el material que hay que analizar.
- 2. Coloca el segundo imán sobre el primero, de modo que su lado liso quede hacia *abajo*. Esta será la sonda.
- 3. Tira del segundo imán sobre la superficie del primero. Describe lo que sientes cuando lo haces.
- 4. Gira el imán de arriba perpendicularmente al primer imán y pásalo por la superficie. ¿Cómo se siente? ¿Es igual que antes?

Con base en la interacción que sentiste, determina cuál de los tres diagramas representa mejor cómo está dispuesta la fuerza del imán: ¿A, B o C?

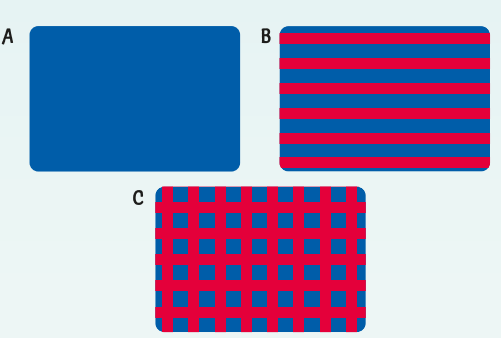

#### ¿Cómo funciona? / ¿Dónde está la Química?

Como los átomos son demasiado pequeños para observarlos con la luz, debemos utilizar otras propiedades para obtener imágenes de ellos. Los átomos están rodeados de **electrones** que pueden interactuar con los electrones exteriores de una sonda atómica. A continuación, la sonda registra los cambios de fuerza a medida que se mueve por la superficie.

Esta actividad es un ejemplo del funcionamiento de un SPM. La superficie del imán parece lisa y no se aprecia ningún patrón. Sin embargo, si utilizamos otro imán como sonda, se puede crear una imagen. No podemos ver los átomos, pero con un SPM podemos identificar su colocación.

*Robin Tanke, Ph.D. es profesora de Química en University of Wisconsin - Stevens Point.*

RESPUESTA: B

### Las aventuras de Meg A. Mole, futura química

#### Dra. Olivia Kuzio

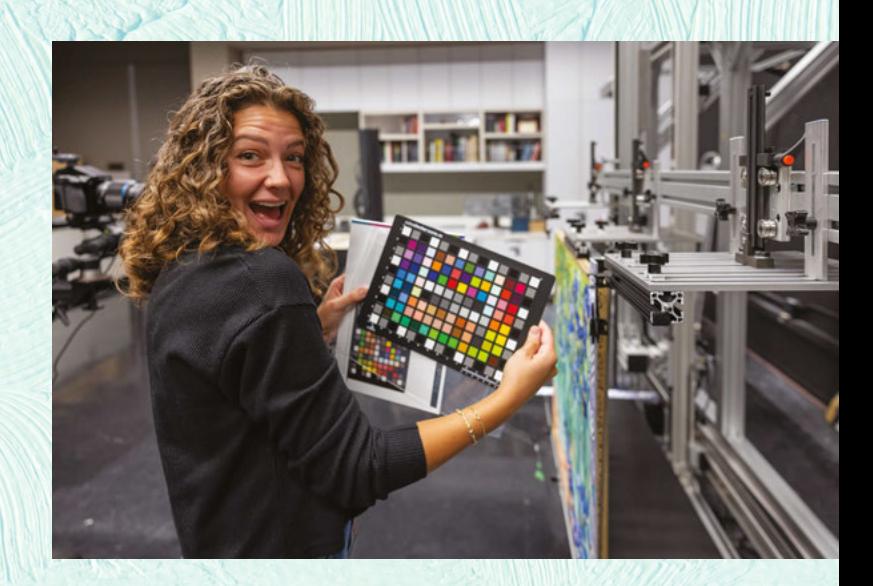

Con motivo del tema de la Semana Nacional de la Química de este año, "La química perfecta en imágenes", viajé a Los Ángeles, California, para reunirme con la Dra. Olivia Kuzio. La Dra. Kuzio es científica asistente en Getty Conservation Institute, donde, junto con otros científicos, "hace avanzar la práctica de la conservación en las artes visuales".

¿Qué significa esto?", le pregunté. La Dra. Kuzio explicó: "Soy una científica que trabaja en un museo de arte. Utilizo cámaras especiales que crean imágenes de las obras de arte que estudio. También me ayudan a identificar los materiales que utilizó el artista y cómo los aplicó, y también cómo han cambiado esos materiales con el tiempo".

¡Qué emocionante! Quería saber más. La Dra. Kuzio continuó: "Me interesa saber qué tipos y colores de pinturas preferían ciertos artistas, y estudio cómo y por qué algunas de esas pinturas se han desteñido con el tiempo. A veces, cuando realizo procesos de creación de imagen que utilizan rayos X, llevo un instrumento especial llamado **dosímetro** para asegurarme de no exponerme a los rayos, que pueden ser dañinos".

"Si trabajas en un museo, ¿cómo puedes hacer este tipo de trabajo?", le pregunté. "Hago gran parte de mi trabajo en un estudio de imagen. Parece el detrás de escenas de un set cinematográfico, porque está lleno de cámaras y equipos de iluminación", explica. La Dra. Kuzio me mostró su estudio de imagen, que era increíble.

Le pregunté a la Dra. Kuzio qué parte de su trabajo le gusta más. "Es un privilegio increíble ver y trabajar con obras de arte hermosas y conocidas, de cerca y sin enmarcar, todos los días", dijo. "Por ejemplo, uno de mis proyectos actuales es un cuadro de Vincent van Gogh".

Le pregunté a la Dra. Kuzio si le interesaba la ciencia cuando era niña. "¡Sí!", respondió ella. "Me gustaba mucho que la ciencia 'tuviera sentido' y que siempre pudieras encontrar la respuesta

correcta, siempre y cuando entendieras los pasos para llegar a ella". Siempre disfrutó de sorprenderse con los descubrimientos científicos. "En un experimento, recuerdo que trituré cereales, los mezclé con agua y utilicé un imán para extraerles el hierro. Sabía que el hierro era un mineral esencial para una dieta sana. Pero apenas podía creer lo que veía: ¡que había metal de verdad en la comida que me estaba comiendo!". La Dra. Kuzio recordó cómo la animaba su familia. "Mis padres se dedican a la ingeniería y la docencia por lo que siempre me animaron a seguir mi curiosidad sobre cómo funciona el mundo", explica.

Disfruté mucho de mi viaje a Los Ángeles para visitar a la Dra. Kuzio. Es estupendo saber que en la misma ciudad donde se hacen las películas, ¡también hay una gran química del arte!

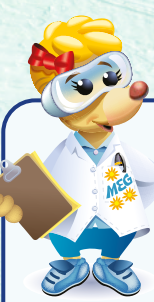

#### Perfil personal **¿Color favorito?** Verde

**¿Pasatiempo favorito?** Me gusta leer, hacer senderismo y viajar para explorar nuevas ciudades y museos.

**Proyecto muy interesante del que formaste parte:** 

Estudiar las pinturas que más le gustaba utilizar a Van Gogh y cómo se han ido decolorando con el paso del tiempo. Ayudé a conservadores y curadores a entender el aspecto que podían tener sus cuadros cuando la pintura estaba fresca y sin decolorar. Esto nos ayuda a entender el arte de Van Gogh tal y como él quería que fuera.

**¿Logro del que estás más orgullosa?** ¡Hace poco corrí (y terminé) una carrera de montaña de 50 millas!

## Impresión de Antotipos<br>con Cúrcuma ... iImpresiones Solares!

#### Introducción

La cúrcuma es una especie de color amarillo-anaranjado intenso que se usa mucho en la comida india. Pero sus usos van mucho más allá de simplemente agregar sabor. La curcumina, una sustancia química que se encuentra en la cúrcuma, es conocida por sus beneficios para la salud y por su uso de tantos años como tinte para telas.

Esta extraordinaria sustancia química también es un fotosensibilizador, lo que significa que reacciona de cierta manera cuando se expone a la luz. Esto nos permite utilizarla en la impresión de antotipos, un método popular en el siglo XIX donde se utilizan materiales vegetales que se exponen al sol para producir imágenes en materiales como papel y tela. En esta actividad, crearás una impresión de antotipo, ¡también conocida como impresión solar!

#### Por Jackie Trischman, Ph.D.

#### SAFETY SUGGESTIONS

- Se requiere usar gafas por las salpicaduras.
- Se sugiere el uso de ropa de protección.
- No comas ni bebas ninguno de los materiales utilizados en esta actividad.
- Se sugiere el uso de guantes de goma.

#### **Materiales**

- 1 cucharadita (aprox. 5 mL) de cúrcuma en polvo
- 2 cucharaditas (10 mL) de bórax (se encuentra en la sección de lavandería en supermercados)
- 3 cucharadas (45 mL) de alcohol isopropílico
- ½ taza (120 mL) de agua tibia
- 1 hoja de papel para copias o impresión (asegúrate de que no sea brillante)
- El objeto que quieres imprimir (un negativo): puede ser una flor, una hoja u otro objeto plano
- Dos contenedores de 1 taza (aprox. 240 mL)
- Cuchara
- Esponja o cepillo
- Botella roceadora (botella de "spray")
- Filtro de café o gasa
- Vidrio de un marco de fotos (para darle peso a la impresión a medida que se revela)
- Papel toalla

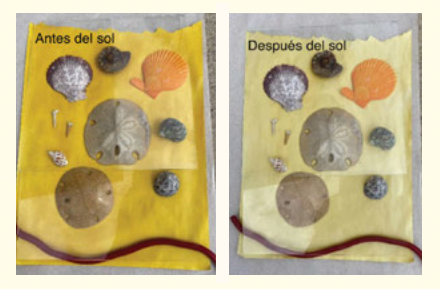

#### Procedimiento

- 1. Para obtener mejores resultados, haz esta actividad durante un día soleado.
- 2. Usa quantes y un delantal para proteger tus manos y ropa. ¡La cúrcuma mancha todo lo que toca!
- 3. Mezcla la cúrcuma en polvo y el alcohol en uno de los contenedores de 1 taza.
	- 4. Cuela la mezcla hechandola sobre el filtro de café o la gasa, encima del otro contenedor. Conserva el líquido y desecha el filtro o gasa. Este líquido es el tinte.
- 5. Realiza el siguiente paso fuera de luz solar y con poca iluminación . Sobre una capa de papel toalla, usa la esponja o el cepillo para cubrir el papel con tinte lo más uniformemente posible. Déjalo secar por 15 minutos. Esta será la "película".
- 6. Coloca el objeto que deseas imprimir (el negativo) sobre el papel. Para hacer una impresión con colores más profundos, usa objetos opacos (que no dejan pasar la luz). Si tu objeto deja pasar la luz en diferentes cantidades, obtendrás diferentes profundidades de color en tu impresión. ¡Utiliza tu creatividad!
- 7. Coloca el vidrio sobre el negativo y la "película" para mantenerlos planos.
- 8. Ahora coloca todo sobre una superficie plana donde le pueda dar la luz del sol. Una vez colocado, no lo muevas. La cantidad de tiempo bajo luz solar dependerá de la hora del día, el clima y el nivel de contraste que quieras darle a tu imagen. Cuando el fondo cambie de un color marrón amarillento intenso a un amarillo pálido, estarás listo para el siguiente paso.
- 9. Mientras esperas que se "revele" la imagen, agrega el bórax en la ½ taza de agua y échalo en la botella roceadora.
- 10. Cuando el color de fondo de la imagen se vuelva más claro que el área debajo del negativo, retira el negativo del sol.
- 11. Coloca tu impresión sobre un pedazo de papel toalla. Agita bien la solución de bórax y, con la ayuda de un adulto, rocía una capa fina sobre la impresión para evitar que la imagen se difumine más. Espera unos 10 minutos y observa cualquier cambio en el color de la imagen.
- 12. Deja que tu imagen se seque. Para obtener un efecto diferente, puedes cambiar la concentración de tinte usando más o menos cúrcuma. También puedes elegir otro objeto como negativo o ajustar el tiempo que lo dejas expuesto a la luz solar. ¿Qué efecto te gustó más?

#### ¿Cómo funciona?

La curcumina de la cúrcuma absorbe energía de la luz solar. Esto provoca que la curcumina se descomponga rápido y pierda su color. Una vez reacciona, el tinte se adhiere al papel con más fuerza .

La curcumina solo está protegida mientras está bajo el negativo. Si paramos el proceso ahí, reaccionaría a la luz y la imagen desaparecería en unas pocas horas o días. La solución de bórax o borato de sodio evita que se produzca la fotoreacción y además reacciona con la curcumina de una manera que oscurece los colores.

*Jackie Trischman, Ph.D. es decana de College of STEM en California State University, San Marcos.*

#### Palabras que debes saber

Moléculas: grupos de átomos unidos.

Reacción química: el proceso en el que los átomos y las moléculas crean o rompen enlaces; a menudo lleva a un cambio químico como un cambio de color, olor, temperatura u otras propiedades.

Iones: átomo o molécula que ha perdido o ganado uno o más electrones.

Ecografía: técnica de imágenes médicas que utiliza ondas sonoras para ver los órganos, los músculos y otros tejidos dentro del cuerpo.

Coloide: una mezcla de diferentes partículas pequeñas formadas por muchas moléculas que son demasiado pequeñas para verlas a simple vista.

Película: lámina delgada de material recubierta con productos químicos sensibles a la luz que se utiliza para tomar fotografías.

Filtros: materiales que dejan pasar la luz de ciertas longitudes de onda.

Transparente: describe a un material o una sustancia por el que puede pasar la luz.

Átomo: el componente básico de la materia y la química; está formado por protones, neutrones y electrones.

Lente: material transparente con una superficie curva para agrandar o achicar la imagen.

Imagen: captura de una representación visual utilizando diferentes formas de energía.

Dosímetro: una herramienta que mide la radiación.

Píxel: unidad de color visible más pequeña en una pantalla.

Electrón: una partícula diminuta con carga negativa.

#### **EQUIPO DE PRODUCCIÓN**

**Robin Polk,** editora **Sri Balasubramanian,** editora **Eric Stewart,** corrector

**Michael Tinnesand,** corrector **Rhonda Saunders,** Designer **Jim Starr,** Illustrator

#### **EQUIPO DE REVISIÓN TÉCNICA Y DE SEGURIDAD**

**Bettyann Howson,** revisora de seguridad **Weslene Tallmadge,** revisora de seguridad **Sara Delgado-Rivera,** revisora de traducción **Cristina Bartolomei,** revisora de traducción **Lynn Hogue,** revisora de idoneidad para la edad

#### **EQUIPO TEMÁTICO DE LA NCW DE 2024**

**Veronica Jaramillo** copresidenta de 2024 **Jackie Trischman** copresidenta de 2024 **Dave Heroux Faith Yarberry Susan Hershberger Keith Krise**

**Sherri Rukes Monica Sekharan Betty Jo Chitester Oksana Love Robin Tanke Lori Stepan Eileen DiMauro Cary Supalo Ashley Blystone An-Phong Le**

#### **DIVISIÓN DE EDUCACIÓN DE LA ACS**

**Terri Chambers,** vicepresidenta de Educación y Desarrollo Profesional **Nancy Bakowski,** directora de Participación y Divulgación Académica **Lily Raines,** gerente de cartera superior, Oficina de Divulgación Científica **Ayanna Lynch,** especialista del programa, Oficina de Divulgación Científica **Sri Balasubramanian,** especialista del programa, Oficina de Divulgación Científica

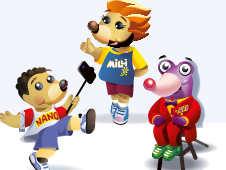

#### Sobre Celebremos la Química

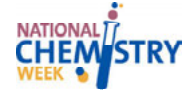

*Celebremos la Química* es una publicación de la Oficina de Divulgación Científica de la ACS en conjunto con el Comité de Actividades Comunitarias (CCA). La Oficina de Divulgación Científica es parte de la División de Educación de la ACS. La edición de Celebremos la Química de la Semana Nacional de la Química (NCW) se publica todos los años y está disponible de forma gratuita en línea o impresa a través de su coordinador local de la NCW. Visita **www.acs.org/ncw** para obtener más información.

#### Acerca de la Sociedad de Química de los Estados Unidos

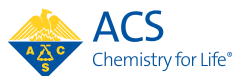

La Sociedad de Química de los Estados Unidos (ACS) es una de las organizaciones científicas más grandes del mundo. Los integrantes de la ACS son químicos, ingenieros químicos y otros profesionales que trabajan en la química o en trabajos relacionados con ella. La ACS tiene más de 173,000 personas en nuestra comunidad global en 140 países. Los integrantes de la ACS comparten ideas entre sí y aprenden sobre descubrimientos importantes en la química durante reuniones científicas que se realizan varias veces al año, mediante el sitio web de la ACS y a través de las numerosas revistas científicas revisadas por pares que publica la ACS. Los integrantes de la ACS llevan a cabo muchos programas que ayudan al público a aprender sobre química. Uno de estos programas es la Semana Nacional de la Química, que se celebra cada año durante la tercera semana completa de octubre. Para celebrar, los integrantes de la ACS realizan eventos en escuelas, centros comerciales, museos de ciencias, bibliotecas, ¡e incluso de forma virtual en línea! Las actividades de estos eventos incluyen la realización de investigaciones químicas y la participación en concursos y juegos. Si deseas obtener más información sobre estos programas, contáctanos en **outreach@acs.org.**

#### **AGRADECIMIENTOS**

Los artículos y actividades utilizados en esta publicación fueron escritos por integrantes del equipo temático del Comité de Actividades Comunitarias de la ACS bajo el liderazgo de **Lori Stepan**. La entrevista de Meg A. Mole fue escrita por **Kara KasaKaitas**. La traducción de Celebremos la Química fue realizada por **ACSI Translations**. El concepto de ilustración de la portada es de **Dave Heroux**. El concepto de ilustración central es de **Veronica Jaramillo**.

#### **REFERENCIAS**

https://commons.wikimedia.org/wiki/File:First\_medical\_X-ray\_by\_Wilhelm\_R%C3%B6ntgen\_of\_his\_wife\_ Anna\_Bertha\_Ludwig%27s\_hand\_-\_18951222.gif

https://www.nobelprize.org/prizes/physics/1901/rontgen/biographical/

https://www.hopkinsmedicine.org/health/treatment-tests-and-therapies/magnetic-resonance-imagingmri#:~:text=The%20strong%20magnetic%20field%20created,and%20send%20back%20radio%20signals

http://www.film-photography-blog.com/film-processing-chemistry-how-does-it-work/

https://www.explainthatstuff.com/how-film-cameras-work.html#:~:text=through%20the%20camera.-, How%20does%20a%20film%20camera%20work%3F,at%20the%20back%20(brown)

https://www.acs.org/content/dam/acsorg/education/outreach/celebrating-chemistry/2016-ncw-celebratingchemistry-english.pdf (pg. 5)

https://www.encyclopedia.com/science/encyclopedias-almanacs-transcripts-and-maps/camera-obscuraancestor-modern-photography#:~:text=In%20500%20b.c.%2C%20the%20philosopher,Aristotle's%20 experiments%20went%20no%20further

https://www.fi.edu/en/history-resources/daguerreotype-photography

https://www.kva.se/en/news/nobelpriset-i-fysik-2009-2/

https://www.shortcourses.com/guide/guide1-3.html

https://education.mrsec.wisc.edu/wp-content/uploads/sites/283/2017/07/SPM\_magnet\_full\_instructions.pdf https://engineerdog.com/2015/03/12/why-do-refrigerator-magnets-only-stick-on-one-side/#:~:text=How%20 it's%20made%3A,to%20a%20strong%20magnetic%20field

© 2024 American Chemical Society

Division of Education, Office of Science Outreach • 1155 Sixteenth Street NW, Washington, DC 20036 800-227-5558 • outreach@acs.org • www.acs.org/outreach